# Wait … we can even do better!

Do we really need to search one-by-one from the beginning?

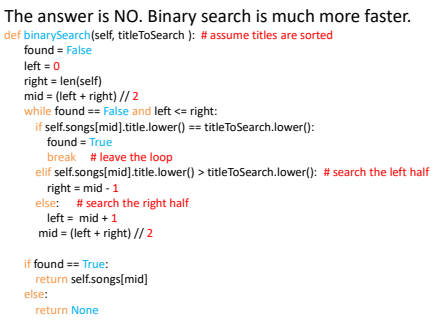

# How to sort a list? (We did it in hw3!)

Searching and Sorting (2)

**def sort(aList): ''' sort returns a list of the elements of aList in ascending order. Input aList: a list '''**

**if aList == []: return [] else: sortedList = sort(aList[1:]) return insertOne(aList[0], sortedList)**

def insertone (element, aList):<br>''' Inserts element into its proper place in a sorted list aList.<br>''' Inserts element is an item to be inserted. aList is a sorted list.<br>Output: A sorted list.'''<br>if len(aList) == 0: **return [element] elif element < aList[0]: return [element] + aList else: return aList[0:1] + insertOne(element, aList[1:])**

#### Sorting Revisited

How to do a selection sort in an Imperative style?

#### Develop a plan:

Find index of smallest element in list. Swap that with the first element. Find index of 2<sup>nd</sup> smallest element in list. Swap that with the 2nd element. Repeat until we run out of elements.

Imperative style – we use loops, break into subtasks, and change values of variables "in-place."

#### Subtasks identified:

3

5

Swap two elements in a list Find index of minimum of a list

# Index of minimum in a list

```
def indexOfMinimum(aList, startIndex):
    ''' returns index of the minimum element
      at or after startIndex.
   '''
minIndex = startIndex
   for i in range(startIndex, len(aList)):
       if aList[i] < aList[minIndex]:
           minIndex = i
   return minIndex
```
## Swap two elements in a list

4

6

```
def swap(a, b):
         ''' swaps the values of a and b '''
 def main():
     aList = [5, 3, 4, 2, 7]
Try it with
     temp = a
     a = bb = temp
```

```
swap(aList[0], aList[3])
print(aList)
```
#### Doesn't work! Why?

1

8

Swap two elements in a  $list - 2<sup>nd</sup> Try$ 

```
def swap(aList, i, j):
''' swaps the values of aList[i] and aList[j] '''
     temp = aList[i]
     aList[i] = aList[j]
aList[j] = temp
```
### Try it with

**def main(): aList = [5, 3, 4, 2, 7] swap(aList, 0, 3) print(aList)**

Works! Why?

## Sorting Revisited

```
Put the pieces together
def selectionSort(aList):
      ''' sort aList in an imperative style:
        iteratively, subtasks, and in-place '''
    for start in range(len(aList)):
        minIndex = indexOfMinimum(aList, start)
        swap(aList, start, minIndex)
```
*Demonstrate selction-sort.py and album-app.py*

## Some notes

7

• Import: note in album-app.py we used

**from** song **import** \*

## **from** album **import** \*

which means reading the file from song.py and album.py, making all functions, objects in these files available for current application.

# Handling csv files

- Now let's make the list of songs into a file. We then read the song list from a file and make it available for other applications.
- We will use the csv reading function we learned a few days ago.
- We then will create a dictionary using the artist as the **key** and a list of the songs that the artist sung as the **value**.

*Demonstrate album-app-d.py*